## **Name:\_\_\_\_\_\_\_\_\_\_\_\_\_\_\_\_\_\_\_\_\_\_\_\_\_\_\_\_\_\_\_\_\_\_\_\_\_\_\_ Partner: \_\_\_\_\_\_\_\_\_\_\_\_\_\_\_\_\_\_\_\_\_\_\_\_\_\_\_\_\_\_\_\_**

# **Python Activity 42: Tic Tac Toe – Graphical User Interface**

*We've built the data layer for our game, now to build the GUI!*

#### **Learning Objectives**

Students will be able to:

*Content:*

- Explain how a GUI can be wrapped around a data layer
- Summarize the event-handling programming paradigm
- Determine when to add helper methods or attributes to a class
- Explain how extending/inheriting a class reduces code redundancy *Process:*
- Write code that implements a graphical user interface for a text-based game
- Write code that integrates many classes into a single, large project

#### **Prior Knowledge**

• Python concepts: user-defined classes, inheritance, tic-tac-toe

#### **Critical Thinking Questions:**

**1.** *Follow along in the class lecture*, and match the following methods/concepts on the left to their purpose on the right:

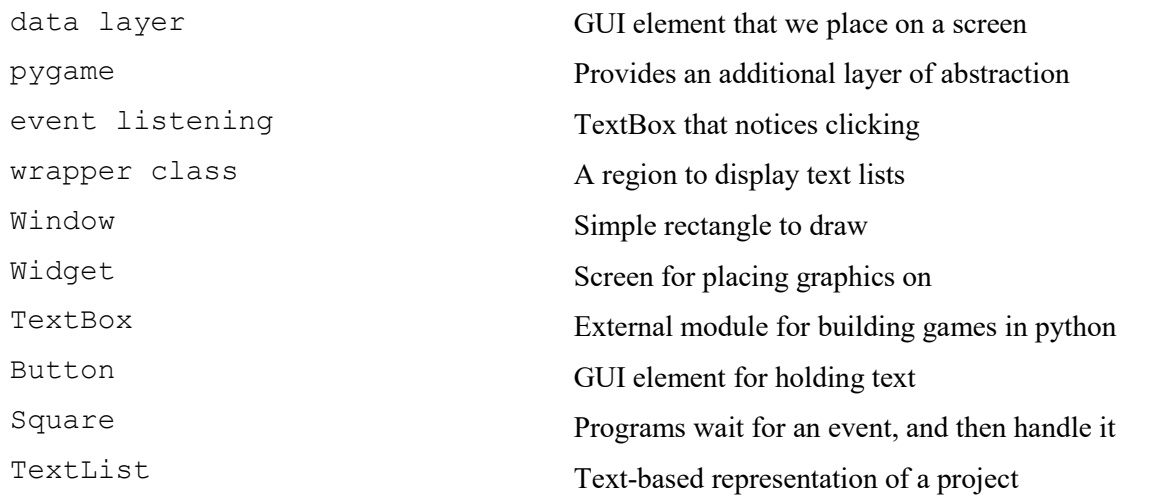

2. *Follow along in class lecture,* and fill out the *Class Object Models* below for Game: (*Hint:* Be sure to include each method's return types, and the names of any parameters!)

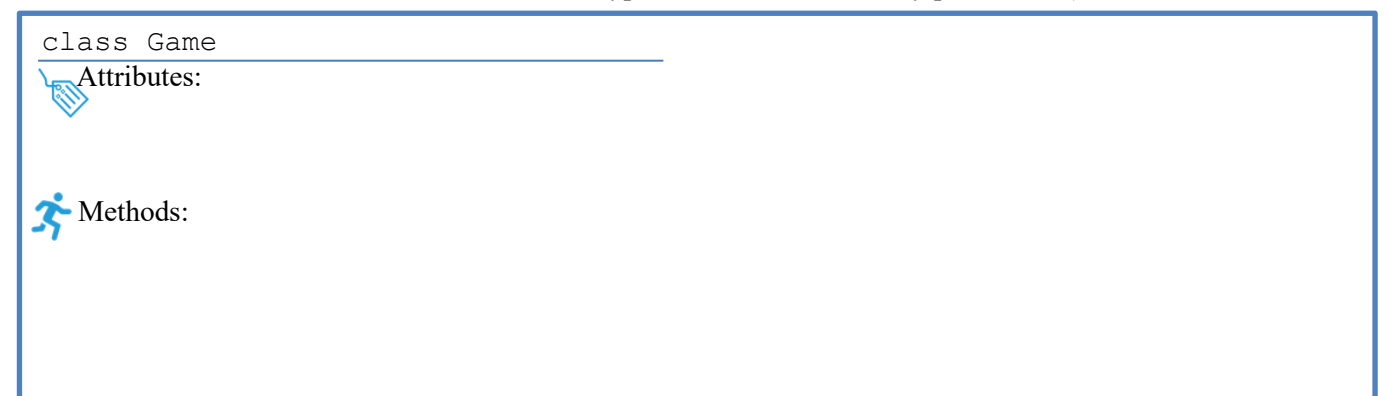

**O** 3. Observe the screenshot below of a Game running:

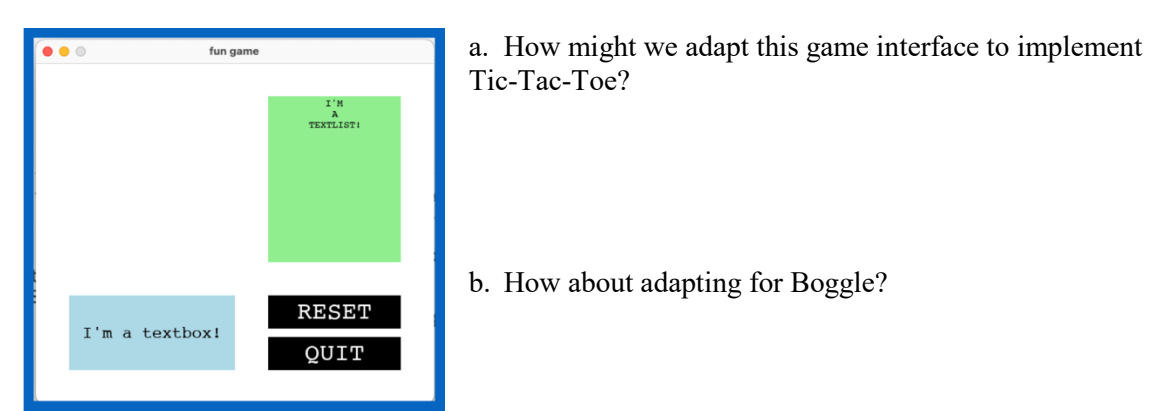

4. *Follow along in class lecture,* and fill out the *Class Object Models* below for TTTgame: (*Hint:* Be sure to include each method's return types, and the names of any parameters!)

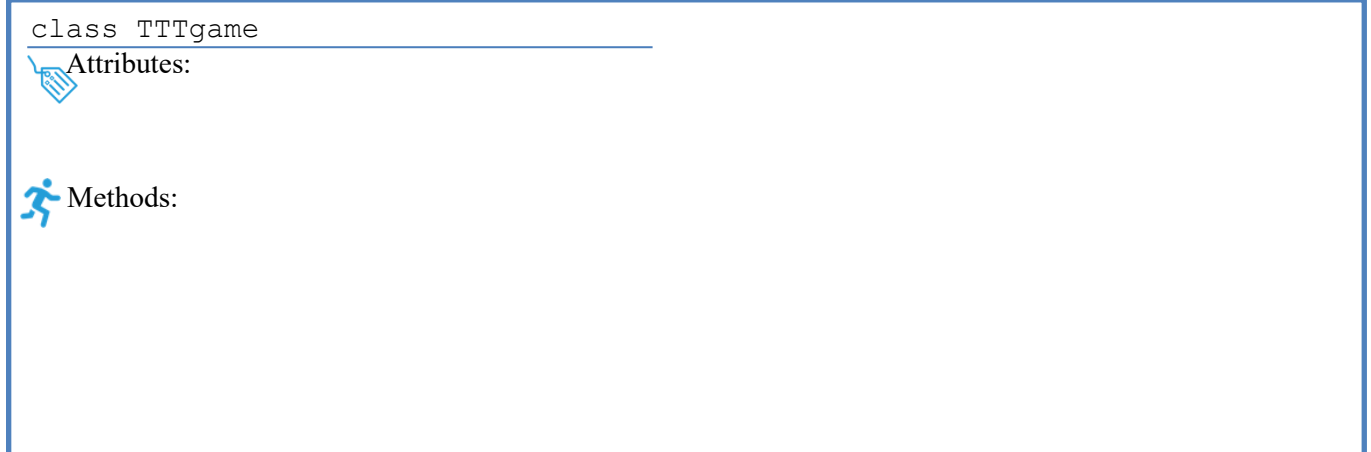

5. *Follow along in class lecture,* and fill out the *Class Object Models* below for TTTbox: (*Hint:* Be sure to include each method's return types, and the names of any parameters!)

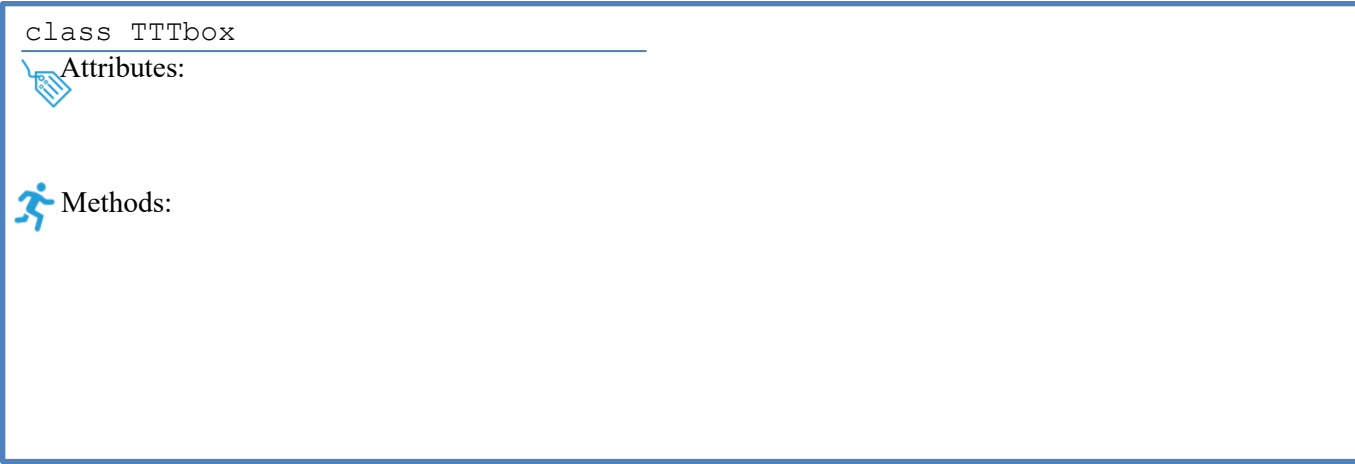

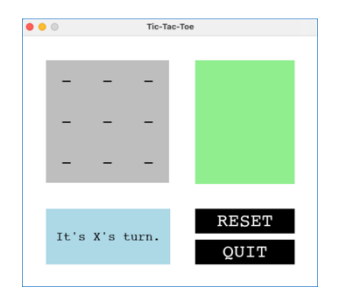

6. Examine the screenshot of an in-process TTTgame being developed. Given a mouse click's  $x \& y$  position, how might we determine if the user clicked on the gray-hyphen-grid?

7. *Follow along in* lecture and note how the game logic for TTTgame differs from our game logic for play text game() from the previous POGIL. (play text game() diagram provided below)

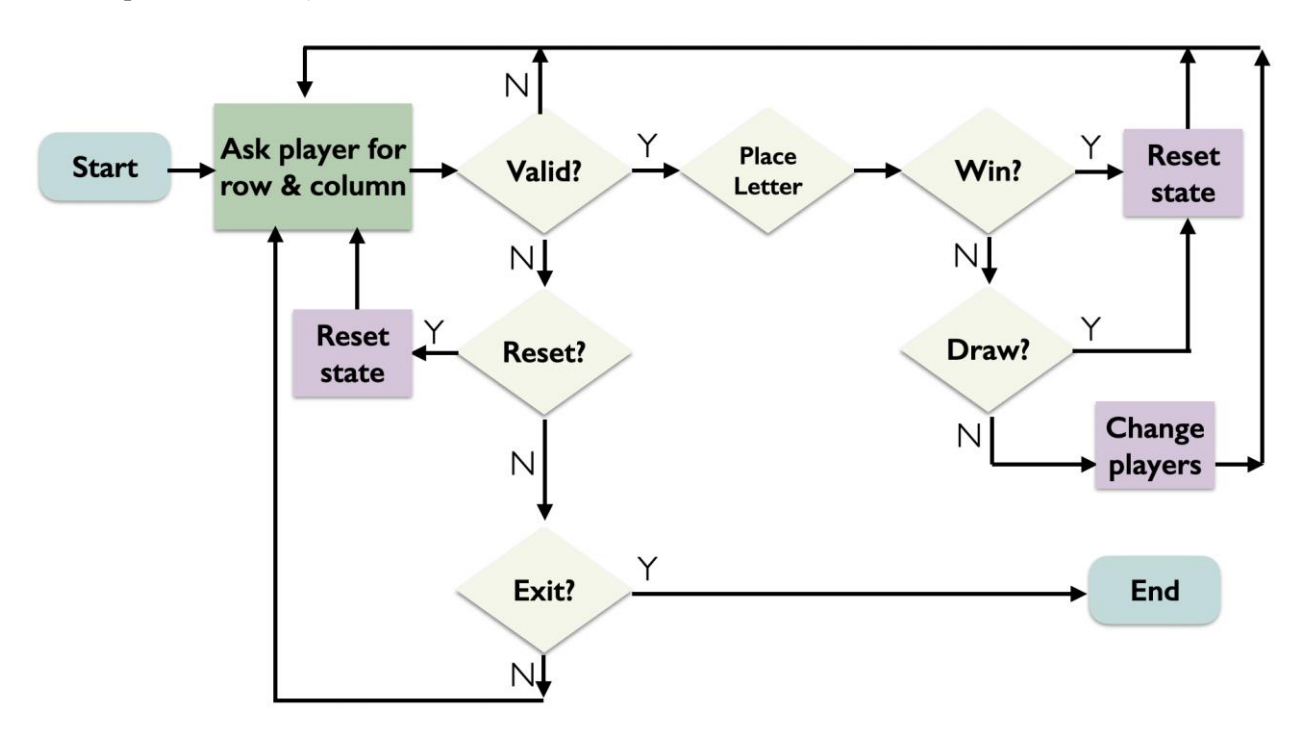

8. When someone has won the Tic-Tac-Toe game, how might we lock the board so additional play area presses are ignoed?

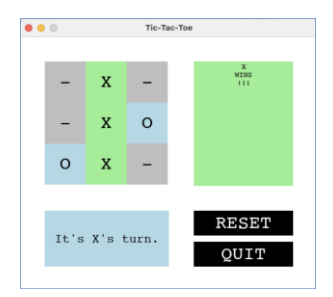

## **Application Questions: Use Python to check your work**

*(The Boggle Lab is a really good application of these concepts!)*